## USTH MM2.1 (Prof. Vincent CHARVILLAT, Univ. of Toulouse) representative questions ...

Question 5 « about content-aware media interactions »

- 5.1 In the course we saw new types of video interactions. Some of them are based on visual content analysis and do use image or video processing to make the interactions possible. Cite three such examples
- 5.2 The Smart Player dashboard is shown in the figure below. Describe the main features of the Smart Player interface

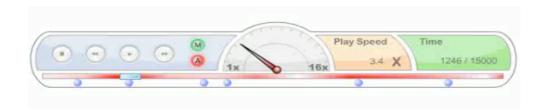

Question 6 « about the terminology »

- 6.1 What is an 'authoring tool'? Cite an example
- 6.2 In order to assess the quality of a new media interface, a user study is required. Give an example including evaluation metrics

Question 8 « about HTML5/javascript multimedia features »

- 8.1 How can we draw a square on a web page?
- 8.2 How can we duplicate a video in a canvas?

## Question 10 « a little bit of coding »

You want to add a video interaction to control the sound volume by doubleclicking on a video included in a HTML5 web page. The volume can be gotten as an attribute of the associated video element. Possible values for this attribute are ranging from 0.0 (mute) to 1.0 (normal). The interaction involves a three states strategy: when the volume is normal (defaut value, 1.0), a doubleclick on the video leads to set the volume to the intermediate 0.5 value. When the volume value is 0.5, a doubleclick on the video sets the volume value to 0 (mute) and then the subsequent doubleclick brings the volume back to the initial value and so on. Please write a javacript code (or at least the most important parts of it) to implement such an interaction.